## Jesús M Zamarreño

List of Publications by Year in descending order

Source: https://exaly.com/author-pdf/3302032/publications.pdf

Version: 2024-02-01

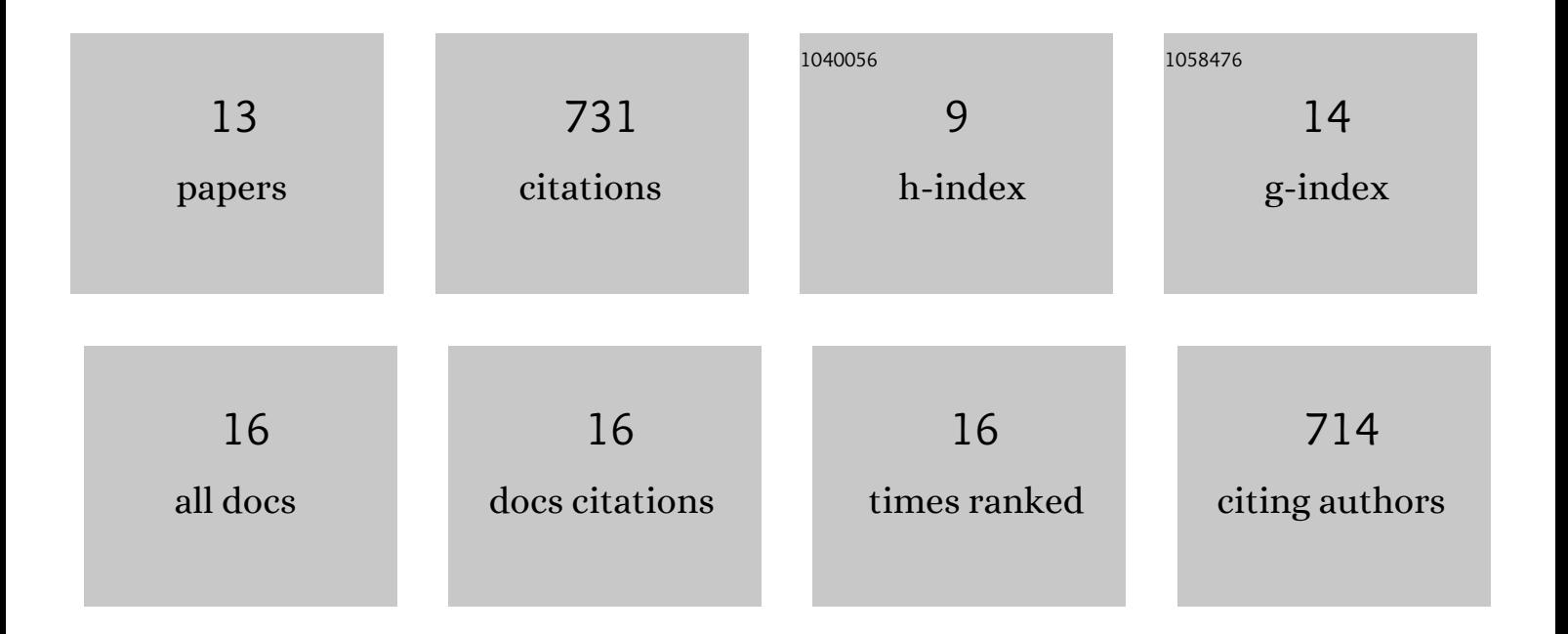

 $Irc\tilde{\Delta}$ ec M ZAMADDF $\tilde{\Delta}$ -

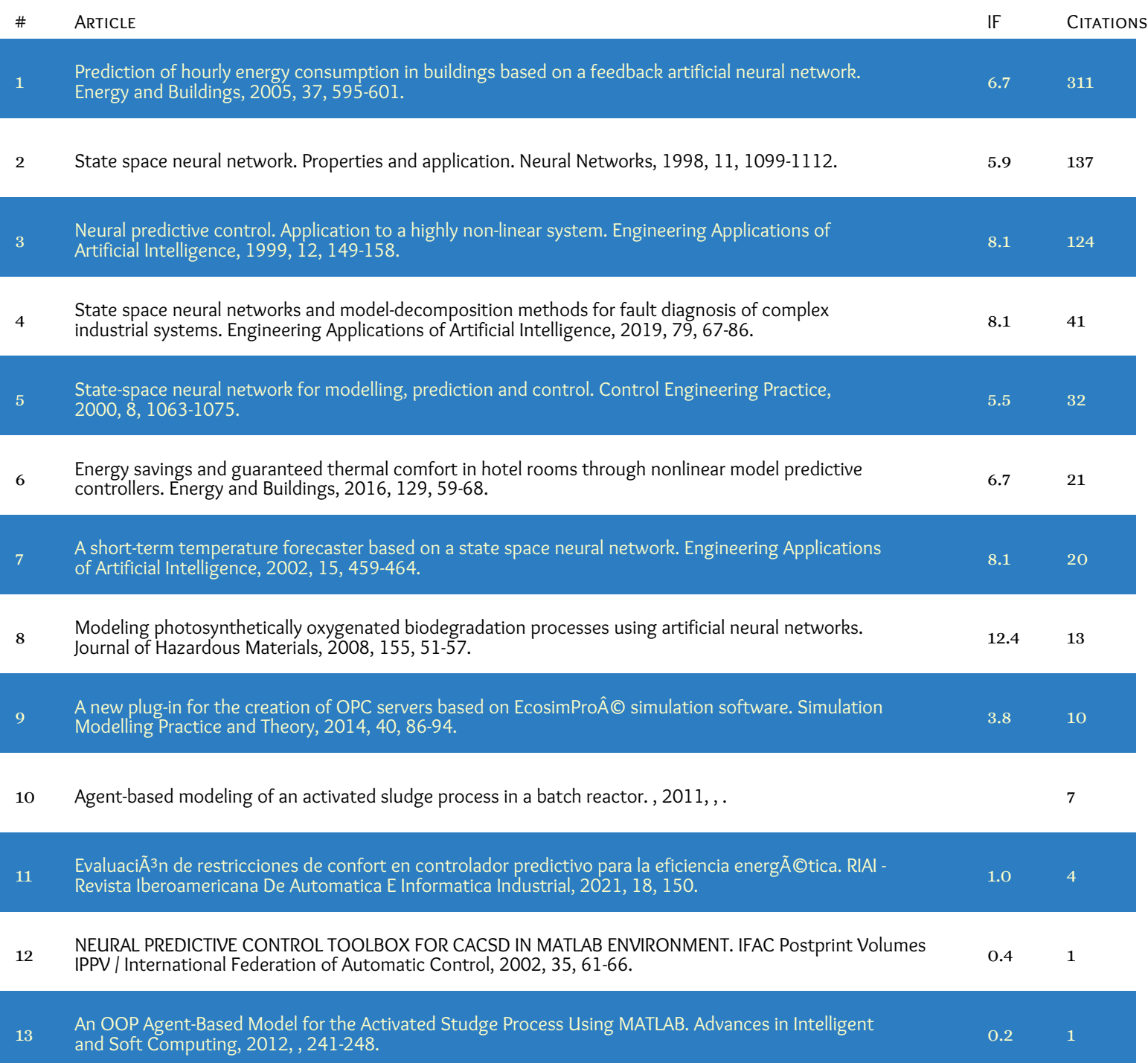